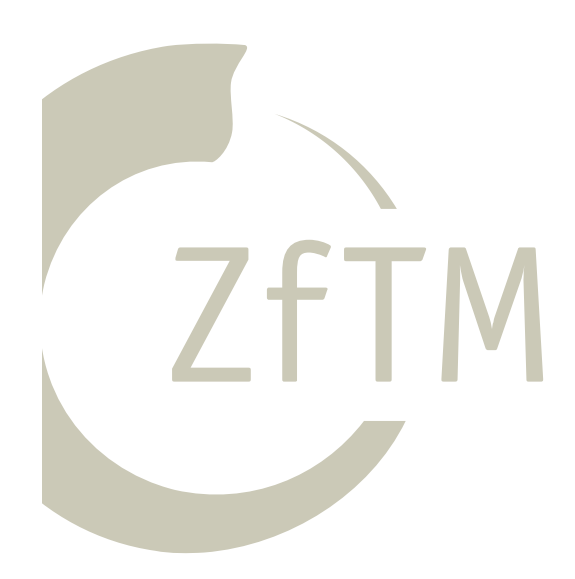

Torsten J. Gerpott/Julia Pastars

**Glasfaseranschlussnetze im ländlichen Raum:**

**Eine Fallstudie zur betriebswirtschaftlichen Bewertung von komplexen Infrastrukturinvestitionen**

## **Work in Progress # 161**

Mai 2017

## Zusammenfassung Work in Progress # 161

www.zftm.de

## Glasfaseranschlussnetze im ländlichen Raum: Eine Fallstudie zur betriebswirtschaftlichen Bewertung von komplexen Infrastrukturinvestitionen

Viele Kommunen in Deutschland stehen vor der Frage, ob sie in Glasfaseranschlussnetze investieren sollen, weil private Anbieter nicht bereit sind, flächendeckend leistungsstarke Zugänge zum Internet zu errichten. Ein Verfahren der dynamischen Investitionsrechnung zur Bewertung solcher Infrastrukturprojekte ist die Kapitalwertmethode. In der vorliegenden Fallstudie geht es darum, diese Methode zur Analyse der Vorteilhaftigkeit von zwei Technologieoptionen für den Breitbandausbau in einer Gemeinde anzuwenden.

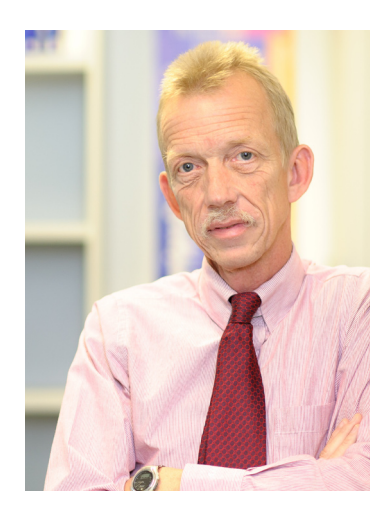

**Univ.-Prof. Dr. Torsten J. Gerpott**

*Leiter des Lehrstuhls Unternehmens- und Technologieplanung, Mercator School of Management, Universität Duisburg-Essen, Lotharstr. 65, 47057 Duisburg*

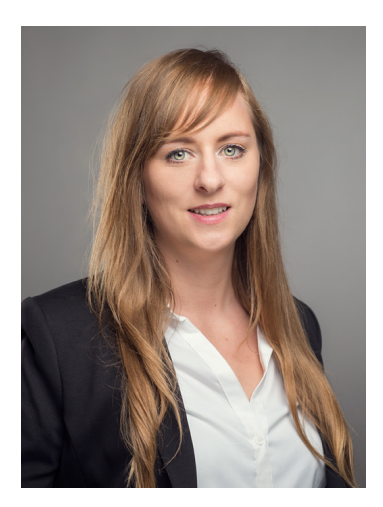

**M.Eng. Wirt.-Ing. Julia Pastars**

*Wissenschaftliche Mitarbeiterin am Lehrstuhl Unternehmens- und Technologieplanung, Mercator School of Management, Universität Duisburg-Essen*

© 2017

## **Inhaltsverzeichnis**

www.zftm.de

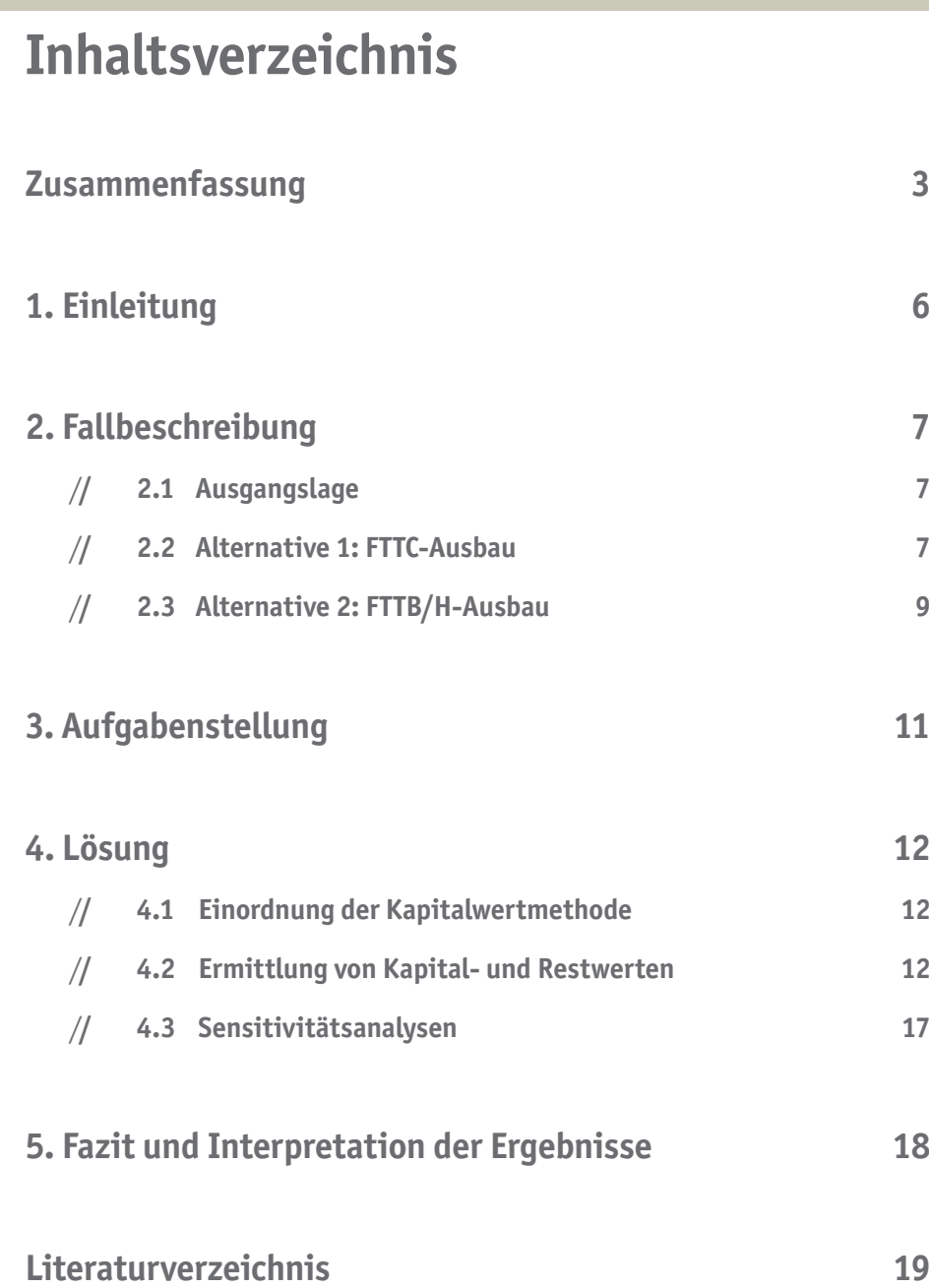